## Beispiel für die Eingabedaten

Transformation von **Punktdaten vom System 42/83 nach System 40/83** und zurück.

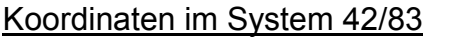

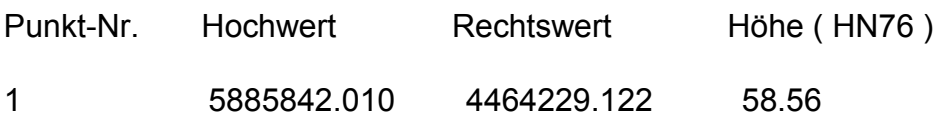

oder

## Koordinaten im System 40/83

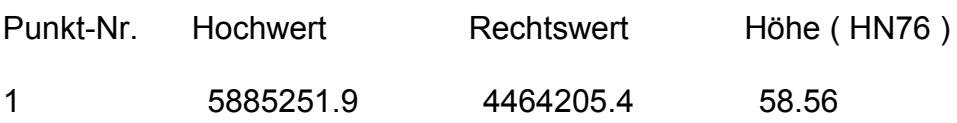